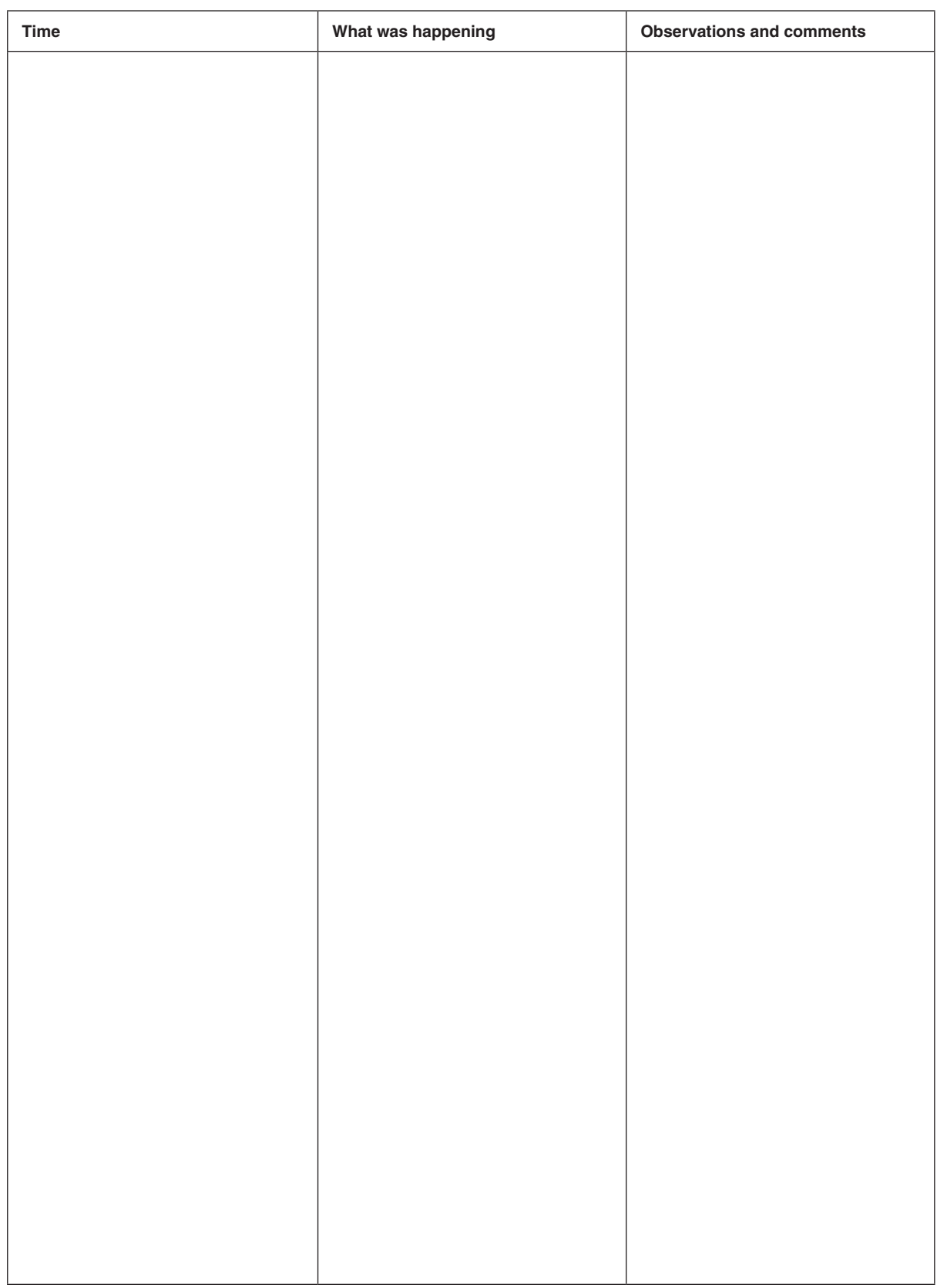

 $\bigoplus$ 

**Figure 8.4** Example of a simpler observation pro forma

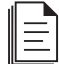

Photocopiable *Making Learning Happen* Phil Race, 2014 (SAGE)

 $\overline{\phantom{a}}$ 

 $\bigoplus$ 

 $\overline{\phantom{a}}$ 

 $\bigoplus$